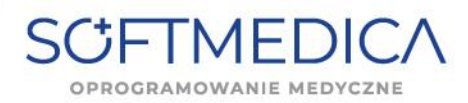

## **Aktualizacja SoftMedica do wersji 25.73 z dnia 03.04.2024r.**

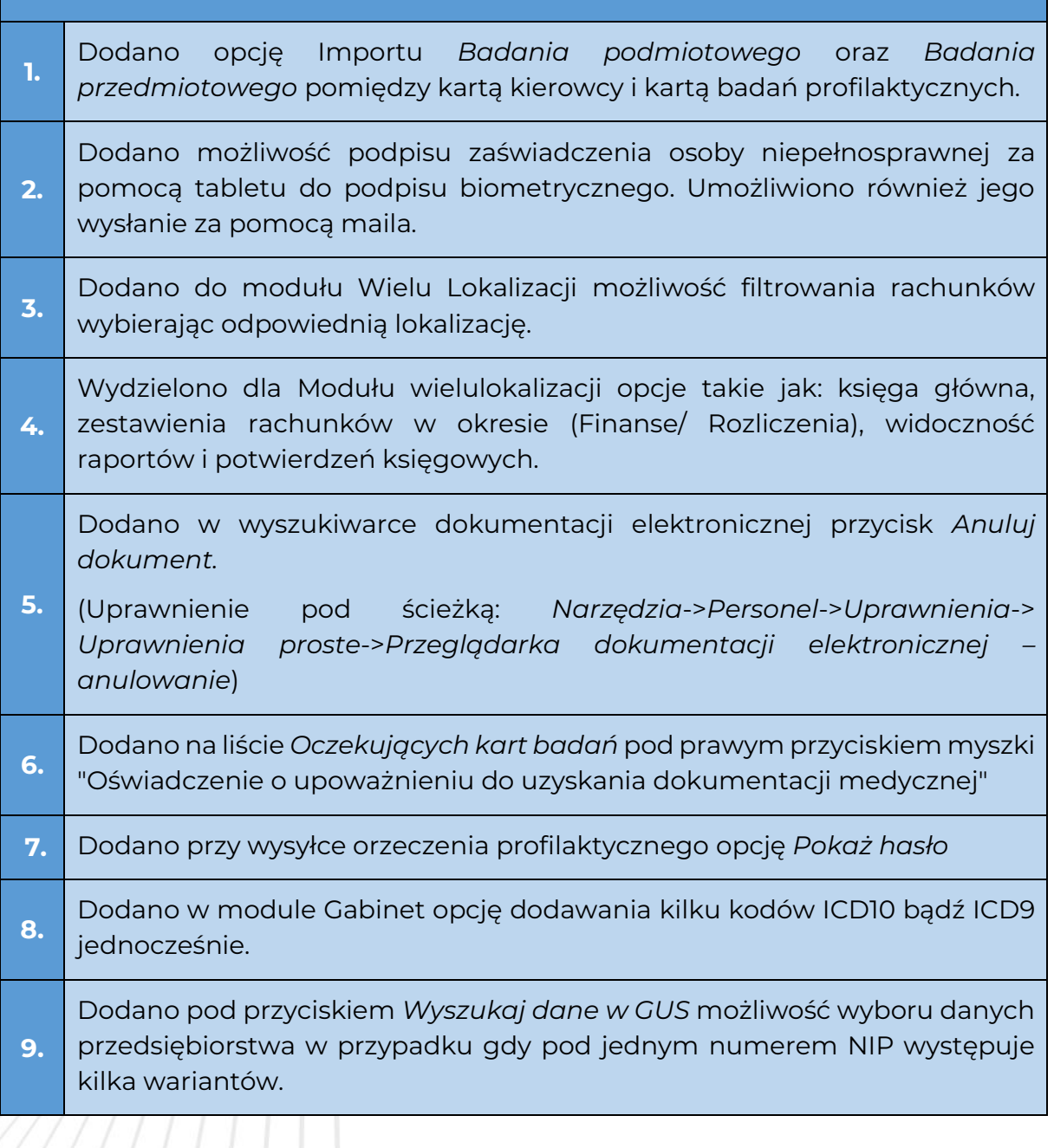

**1.** Zaktualizowano struktury JPK FA oraz JPK\_V7M i JPK\_V7K.

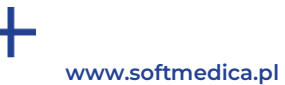

biuro@softmedica.pl (52) 50 654 29

ul. A. Mickiewicza 2a 89-650 Czersk

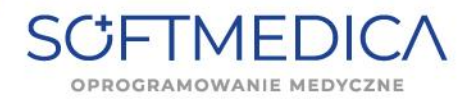

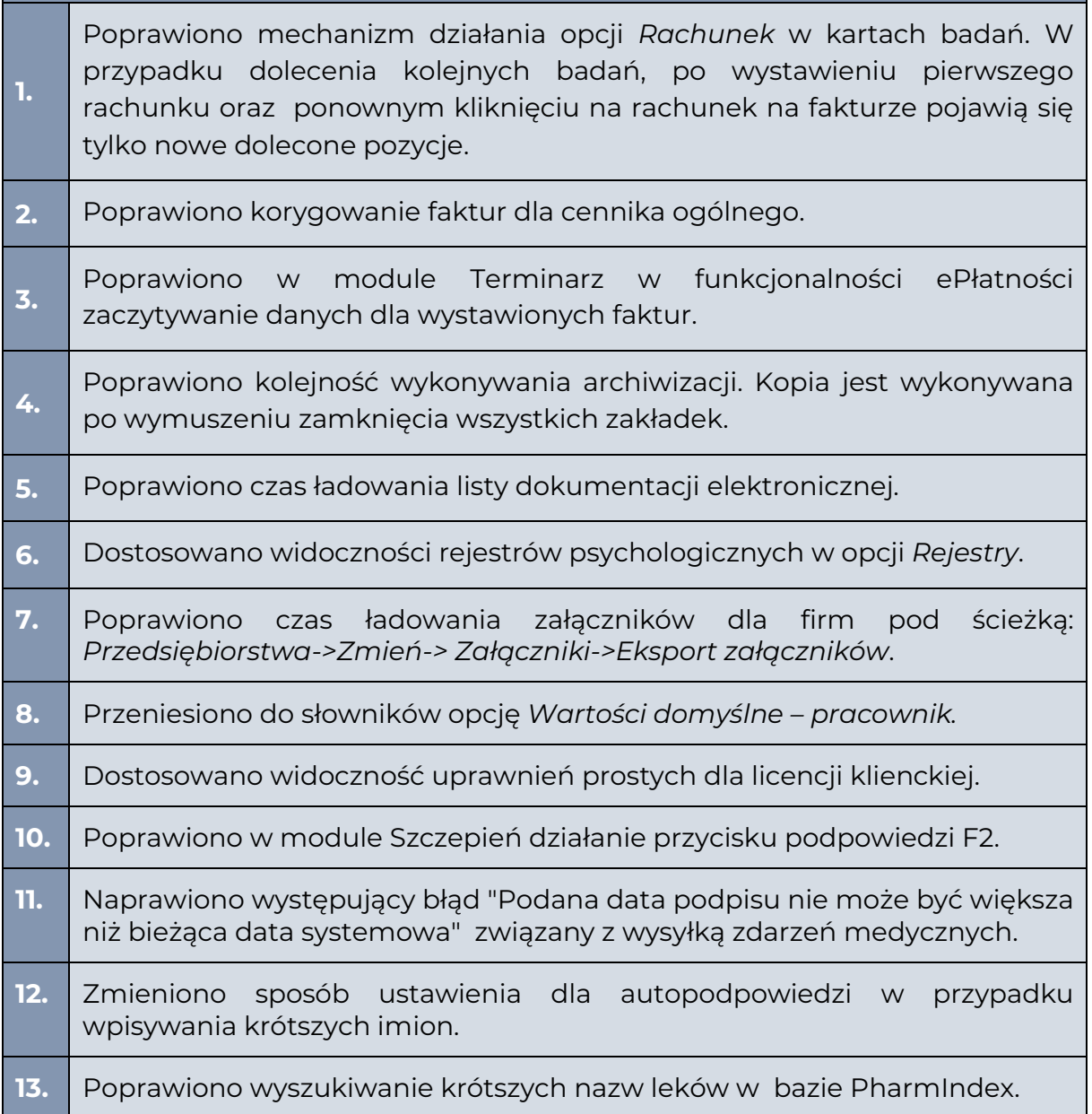

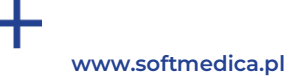

biuro@softmedica.pl (52) 50 654 29

ul. A. Mickiewicza 2a 89-650 Czersk